Quobi For PC [Updated]

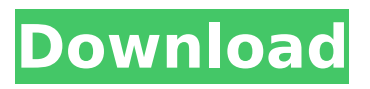

# **Quobi Download [Win/Mac] (2022)**

Capcom, the worldwide leading developer and publisher of action games, is proud to announce that it will take part in the PC Gaming Showcase. Through a new partnership, the company will be showcasing Capcom content for PC gamers at next month's first-ever PC Gaming Showcase. Oculus Rift, now shipped by over 200,000 developers, is an immersive virtual reality headset that lets you look around while your screen does all the work. With the Oculus Rift you can finally experience a new reality. Imagine turning real-world sounds into head-mounted speakers that surround your ears. You're no longer tethered to a desk. Free yourself from the PC and experience the world from a whole new vantage point. Batch File Virus Removal Use Reimage and delete viruses that have been created by Batch File Virus Removal guide you have been waited for a long time. Today we are glad to announce the launch of a new service - the Batch File Virus Removal that will help you get rid of malicious files. There are many malware threats, which are used to create harmful computer files. Batch file is just one of these types of threats.The present invention relates to a process for preparing microcrystalline wax by cooling a homogeneous mixture of a microcrystalline wax, a polyvinyl alcohol/vinyl acetate copolymer, a plasticizer and a petroleum solvent with a cooling medium in a cooling zone. Microcrystalline waxes (microwhacks) are known from U.S. Pat. Nos. 2,826,521, 2,893,846, 2,937,118 and 3,148,103, U.S. Pat. No. 4,077,983, British Patent 1,349,970 and German Patent 2,455,079. These known microcrystalline waxes are used in particular as a lowviscosity additive for wax-based sealants in order to increase the plasticizing effect and the workability of the sealants. EP 257,539 describes a process for the preparation of microcrystalline wax with the aid of a free-flowing, electrostatically charged composition of at least two oppositely charged components, one of which is a resin. The resin is a polyvinyl alcohol/vinyl acetate copolymer; examples of the plasticizers are glycerol, pentaerythritol and polyglycerol

### **Quobi Activation Key**

Best of all, the software is entirely royalty-free, so you can use it to record any version of DirectX, DirectX 8, DirectX 9, DirectX 10, OpenGL, Mac OS X, Windows 7, Windows Vista, and Windows XP, including software such as Quake, Unreal, Half-Life, and many other popular titles. Encoding Option: We offer three different video encoding formats: AVI, WMV, and MPEG. This means that you can change the codec from one encoding format to another. We understand that some titles encode in one codec and others in another. With Quobi you can re-encode your videos to any format you choose. To use any codec other than the one listed, just click on the down arrow and select the encoding format you wish to use. Take Screenshots: Create a single screenshot in jpeg, bmp, png, tga or gif format at any desired time. To take a sequence of screenshots, drag the arrow keys, then select the number of screenshots you wish to take at the bottom of the window. Customize Recording: If you are more into customization than recording, you can easily change the video resolution, bit-rate, framerate, frame size, image type and more by selecting the same options you see in the picture below. Exclusive Quobi functionalities: Record and playback of standard Windows and Mac operating systems ensures that Quobi users are able to capture their games on any platform. Real-time video capture over VGA, D-Video, MiniDV, Firewire or a USB. Audio input recording and playback using WaveOut, Jack Audio or Speakers. You may also use VBScript and JScript, a free script engine, to automate game recording, for example, generating captures based on variables and workflows. Integrated benchmarking and analysis tools: The included benchmark section allows users to test their computers. It gives them all of the tools they need to gain a deep understanding of their system's performances, in real-time. Create a new spreadsheet containing the benchmark results, and automatically update the results table based on your decisions and actions. You can easily send results to Twitter or keep a record of your test results. Test your system with a range of recommended benchmarks for FPS, RAM usage, CPU usage and more. You can control the benchmark test your system by adjusting the CPU usage, with the mouse wheel. By changing the

percentages from 50 to 100 aa67ecbc25

## **Quobi Full Product Key**

Quobi is a powerful and easy to use video and screenshot recorder, and fast video/screenshot editor. It's a lot like Photoshop's actions, with a number of great features like the high-quality video recorder. Now you can easily capture, compress, and capture directly to the clipboard, youtube, or put them into a book, or website. using System.IO; using UnityEngine; namespace Zero { public static class PathHelper { public static string PathToRelative(string path, string basePath = "") { if (path == null  $||!$ path.StartsWith(basePath)) return path; path = path.Substring(basePath.Length + 1); path = Path.GetDirectoryName(path)?? Path.GetRootDirectory(path); var index = path.LastIndexOf('\'); return index  $>= 0$ ? path. Substring(index + 1) : path; } } How to remove a Windows 7 and Vista recovery partition I'm always trying to remove my recovery partition, in case it causes any problems. I know it's a pain, but it's still worth it. First you need to know what a recovery partition is. It's normally a partition that's used to restore the system if things go wrong. It's pretty easy to remove, just follow the guide below: 1. Shut down your computer 2. Remove the hard drive from the computer 3. Hold down the shift key 4. Insert the CD into your computer's CD drive, in case you don't know where your CD drive is, it's usually below your laptop 5. At the Start up, press F8 The computer will automatically start Windows Setup, you will be prompted to either load a previously installed Windows operating system or to load a copy from the CD you have inserted. Press Enter for the

#### **What's New In?**

Record and monitor DirectX, OpenGL, D3D or SDL games on Windows 2000/XP/Vista. Capture DirectX, OpenGL and GLES games as AVI video and WAV audio files, or direct stream audio. Produce AVI video captures in real time, or window mode, with audio. Automatically scale and record resolutions down to anything from 320 x 200 to 1920 x 1200. Set custom resolution, frame rate or scanlines for captures. Capture DirectX, OpenGL and GLES games as BMP and JPEG images of screenshots. Audio capture up to 96kHz and up to 32-bit floating point. Adjust BMP compression settings like DCT type, size, chrominance subsampling, interlacing and line ordering. Compress AVI video captures on the fly. Adjust JPEG compression settings like quality and interlacing. Print video captures with high quality and compatibility with Windows XP and Vista printers. Automatically save configuration data to a user-supplied file. View and select the "best" capture settings on the fly. Adjust the window position, size and transparency. Render the video in a window with audio using the DirectX, OpenGL or SDL games. OpenGL multi-screen and stereo recording. Test your game with the built-in integrated application benchmark. Create and run integrated benchmarks to compare different aspects of your game. Capture and record your DirectX, OpenGL or SDL game in a window, or capture a full screen capture. Include a menu to let users apply their own settings. Create a "sketch capture" to produce a comic strip effect. Send audio capture to a remote client to stream audio to a remote application. Browse your screenshots by folder, user, category, date, size, name or type. View and edit your "screenshots" with an integrated image editor. Import and export games, screenshots and audio files to a user-supplied file format. Take video and screenshot captures using multiple gamepad configurations. Send keyboard and mouse actions to the game, in the background. Create flexible recording schedules in the task scheduler. Play back and edit your captured video and audio files. Edit and import your BMP and JPEG image captures. Measure the performance of your DirectX, OpenGL or SDL game. Analyze your games and apps with the integrated statistics viewer. Use the integrated video and audio editor to easily edit your captures and audio output

## **System Requirements For Quobi:**

Memory: 5 GB Processor: Intel Core i5-6500, AMD Ryzen 3 2000 Graphics: 1GB DirectX: 11 Network: Broadband Internet connection Other: A. Run War Robots on Low Graphics settings B. Install the Unigine Heaven and Shadow of the Colossus mods C. Install the Ultra graphics settings to the game D. Play the game E. Go to the War Robots options menu and choose "Low Graphics Settings" Fix for Pixelated

<https://www.bigaticaret.com/wp-content/uploads/2022/07/YaCy.pdf> <https://thersdaynight.com/wp-content/uploads/2022/07/CodeBlocks.pdf> <https://www.forumartcentre.com/phonemic-crack-activation-code-free-3264bit/> https://fuerzasparavivir.com/wp-content/uploads/2022/07/Sine\_Cosine\_Oscillator.pdf <http://www.ambulatorioveterinarioiaccarino.it/wp-content/uploads/2022/07/valylat.pdf> [https://macprivatechauffeur.com/wp-content/uploads/2022/07/Portable\\_JPEGCrops.pdf](https://macprivatechauffeur.com/wp-content/uploads/2022/07/Portable_JPEGCrops.pdf) <http://www.bigislandltr.com/wp-content/uploads/2022/07/aurmalv.pdf> [https://marketstory360.com/news/53626/atlas-obscura-tabs-crack-license-keygen-download-mac-win](https://marketstory360.com/news/53626/atlas-obscura-tabs-crack-license-keygen-download-mac-win-latest/)[latest/](https://marketstory360.com/news/53626/atlas-obscura-tabs-crack-license-keygen-download-mac-win-latest/) <https://douglasdinesout.com/wp-content/uploads/2022/07/filegive.pdf> [https://www.clearlakewi.com/wp](https://www.clearlakewi.com/wp-content/uploads/2022/07/UserInfo_With_License_Code_Free_Latest_2022.pdf)[content/uploads/2022/07/UserInfo\\_With\\_License\\_Code\\_Free\\_Latest\\_2022.pdf](https://www.clearlakewi.com/wp-content/uploads/2022/07/UserInfo_With_License_Code_Free_Latest_2022.pdf) [https://loskutbox.ru/wp-content/uploads/2022/07/BIOS\\_Wizard.pdf](https://loskutbox.ru/wp-content/uploads/2022/07/BIOS_Wizard.pdf) <https://myhrhub.org/wp-content/uploads/2022/07/harben.pdf> [https://www.zper.it/wp-content/uploads/2022/07/Typhon\\_III.pdf](https://www.zper.it/wp-content/uploads/2022/07/Typhon_III.pdf) <https://noticatracho.com/wp-content/uploads/2022/07/DAISHO.pdf> <https://ayusya.in/filecalibur-crack-2022/> <https://sweetkids.by/bez-rubriki/uncial-clock-deluxe-license-key-full-free-latest-2022/> <http://fisiocinesia.es/?p=3791> <http://www.ndvadvisers.com/?p=> <https://keystoneinvestor.com/wp-content/uploads/2022/07/otacord.pdf>

<https://xn--80aagyardii6h.xn--p1ai/wp-content/uploads/2022/07/textgenerator.pdf>